WalkerWiki - wiki.alanwalker.uk - http://cameraangle.co.uk/

## **Create Port Groups**

Jul 2017

## **What is a Port Group in VMWare**

To be able to complete this section, you need to have created a vSwitch, if you have not done this then you can look [here](http://cameraangle.co.uk/doku.php?id=create_vswitch) for information on how to create a vSwitch.

From: <http://cameraangle.co.uk/> - **WalkerWiki - wiki.alanwalker.uk**

Permanent link: **[http://cameraangle.co.uk/doku.php?id=create\\_port\\_groups&rev=1500452031](http://cameraangle.co.uk/doku.php?id=create_port_groups&rev=1500452031)**

Last update: **2023/03/09 22:35**

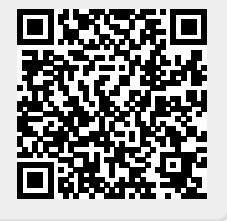